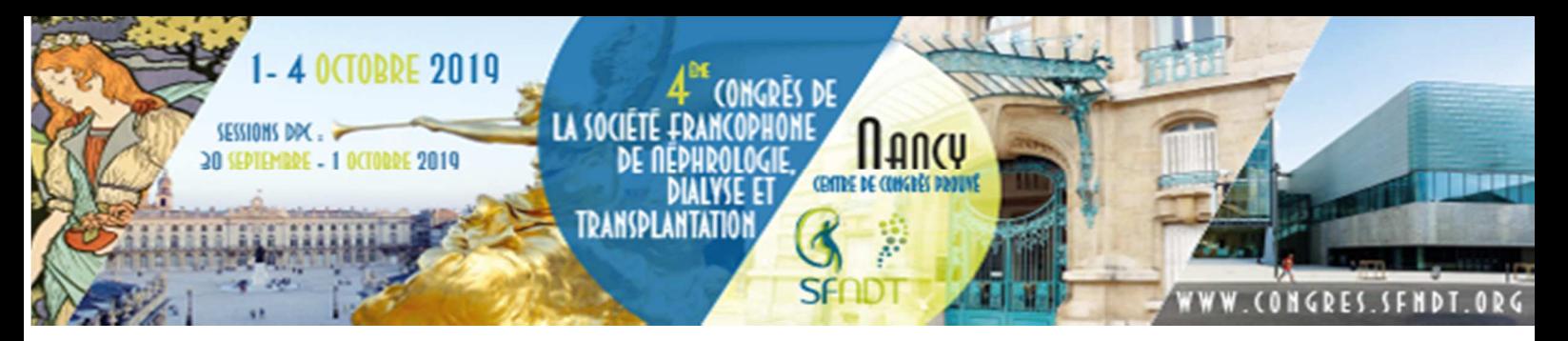

# **GUIDE DE SOUMISSION D'ABSTRACTS CONGRÈS DE LA SFNDT 2019**

Le Comité Scientifique invite l'ensemble des acteurs et chercheurs impliqués dans le domaine de la néphrologie, de la dialyse ou bien de la transplantation, à soumettre des propositions pour des posters ou communications orales.

Les abstracts doivent être soumis en ligne sur le site Internet du congrès : www.congres.sfndt.org

Votre adresse email doit être valide.

Les abstracts envoyés par courrier, par fax, par email, ne seront pas pris en compte. De même, les abstracts envoyés après la date de clôture ne seront pas pris en compte.

#### **01. DATES IMPORTANTES**

**22 mars 2019** : Ouverture de la soumission des abstracts. **8 mai 2019** : Clôture de la soumission des abstracts à minuit. **15 mai 2019** : Relecture et notation **24 juin 2019** : Notifications aux auteurs **10 septembre 2019** : Date limite d'envoi du fichier PDF (e-poster)

Tout résumé reçu après le 15 mai ne pourra être accepté.

L'auteur sera informé fin juin 2019 de la décision du Comité Scientifique concernant son abstract.

Pour que sa communication soit validée, le présentateur devra s'être acquitté de l'inscription au congrès avant le **5 septembre 2019**.

Les abstracts définitivement acceptés seront publiés sur le site internet du congrès.

### **02. INFORMATIONS GÉNÉRALES**

#### **Spécificités**

- Les auteurs ne peuvent pas soumettre plus de 2 résumés.
- Lors de la soumission en ligne, les auteurs sont invités à indiquer leur préférence sur le type de communication souhaité : communication orale ou poster. Les auteurs déposant un poster sont invités à préciser dans un champ dédié s'ils acceptent de le présenter sous forme de poster commenté. Le Comité Scientifique se réserve le droit d'accepter la communication dans un autre type que celui indiqué par ses auteurs.
- Veillez à rendre anonyme votre abstract afin que le Comité Scientifique puisse l'évaluer en toute indépendance (ne pas mentionner de noms ni d'indications de lieux). Votre abstract peut être refusé si celui-ci ne respecte pas les règles d'anonymat.
- **Vous devrez signaler vos éventuels liens d'intérêt en rapport avec le projet présenté lors de la soumission, puis sur votre poster**.

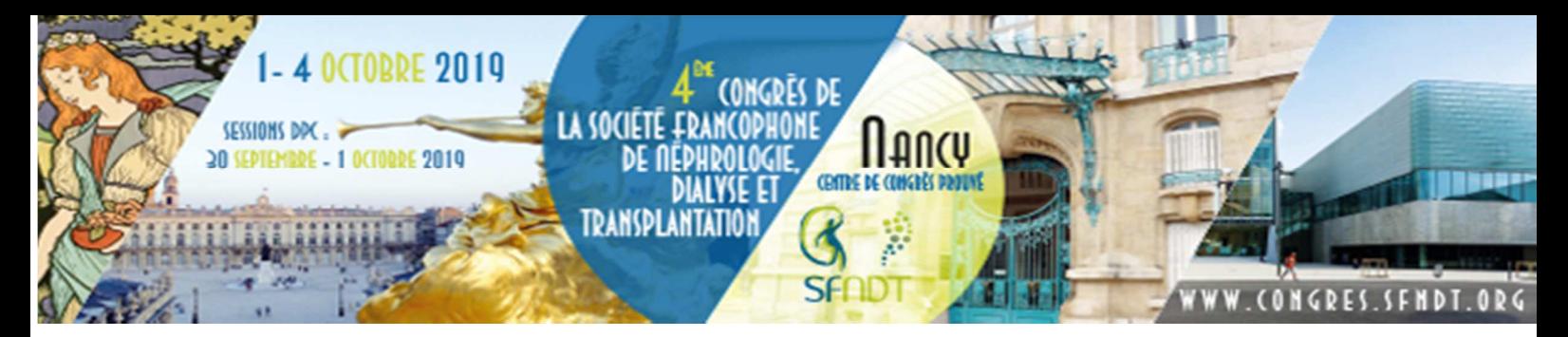

## **03. LISTE DES THÈMES**

Les auteurs sont invités à proposer une communication décrivant des sujets ou travaux dans l'un des 5 thèmes présentés ci-dessous.

- Epidémiologie
- $\triangleright$  Recherche fondamentale
- > Néphrologie
- $\triangleright$  Transplantation
- $\triangleright$  Dialyse

### **04. MODALITÉS DE SOUMISSION**

- Les abstracts doivent être soumis en français. La langue du congrès est le français.
- L'abstract doit tenir dans les cadres prévus à cet effet et ne pas excéder 300 mots.
- Ne pas saisir les noms d'auteurs ou des lieux trop précis car le résumé doit rester anonyme. Des champs sont prévus pour indiquer les auteurs et le système établira un lien entre le texte et les auteurs de façon automatique.
- Dans le cas où le présentateur est différent de l'auteur, un champ spécifique vous permettra de préciser son identité.
- Tableau et figure : SEULEMENT une simple illustration (tableau ou image) pourra être insérée dans le résumé.

Relisez l'ensemble des champs complétés afin de vérifier l'exactitude des informations saisies. Si vous avez besoin de faire des modifications, cliquez sur « Modifier l'abstract ».

## **05. PRÉSENTATION DE VOTRE ABSTRACT**

- 1) Titre du résumé
- 2) Contenu de l'abstract
	- Introduction
	- Description claire et complète de l'expérience
	- Méthodes (une explication détaillée de votre analyse est attendue)
	- Résultats obtenus ou attendus
	- Conclusion
	- Conflits d'intérêts

Définir les abréviations lors de leur première citation. Eviter les abréviations dans le titre de l'abstract.

- 3) Auteur principal, co-auteurs et affiliations
	- Si vous êtes plusieurs auteurs à rédiger l'abstract, précisez chaque nom et affiliation dans l'ordre souhaité d'apparition sur le résumé (maximum 10 auteurs et 10 affiliations).

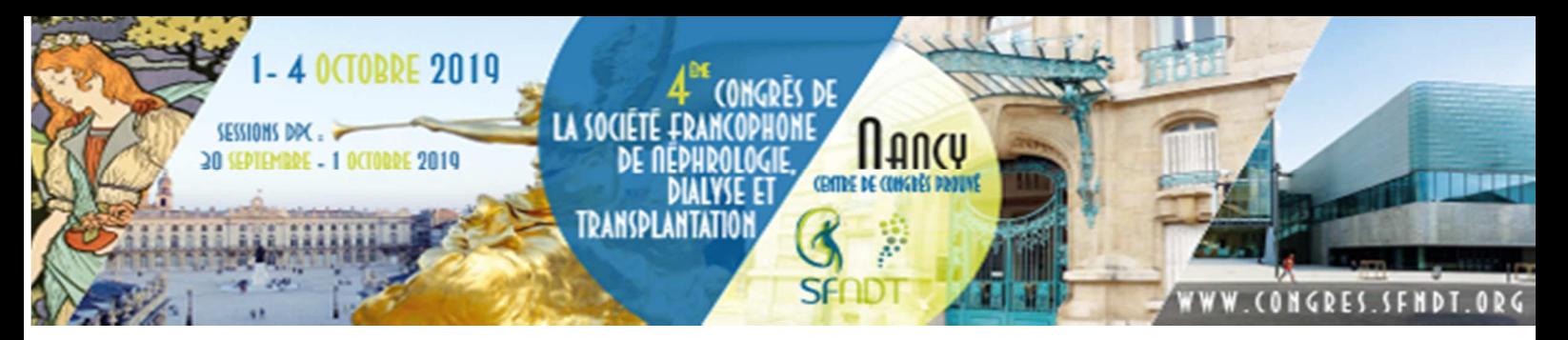

### **06. PROCÉDURE DE SOUMISSION**

La première fois, inscrivez-vous comme dépositaire d'un abstract en créant un compte. Remplissez les champs d'identification. Une fois votre inscription faite, la procédure à suivre est la suivante :

- Précisez le titre de votre travail (sans mention géographique afin de respecter l'anonymat de votre abstract).
- Précisez la thématique de votre abstract, ainsi que les mots clés qui correspondent à votre travail.
- Choisissez votre type de présentation préférentiel : communication orale ou poster.
- Précisez si votre abstract a déjà été soumis précédemment, s'il a déjà été présenté lors d'un congrès, s'il a déjà été publié dans un journal. Si oui, précisez où et quand ?
- Indiquez si votre projet est financé. Si oui, précisez par qui.
- Indiquez les noms de l'auteur, présentateur et co-auteurs. Notez bien le nom du présentateur. En effet, le secrétariat scientifique sera amené à contacter ce dernier.
- Déposez votre abstract dans les cadres prévus à cet effet (sans mention géographique ou de nom de structures/associations, afin de respecter l'anonymat de votre abstract).
- Enregistrez votre abstract en mode brouillon si vous souhaitez le modifier ultérieurement avant le dépôt final. Sinon, validez votre abstract en cliquant sur le bouton soumettre.
- Si vous souhaitez procéder à une modification de votre abstract après avoir quitté la plateforme, identifiez-vous à l'aide de votre login et votre mot de passe.
- Un courriel vous confirmera immédiatement que votre abstract a bien été enregistré par le système.
- Pour soumettre un autre abstract, connectez-vous directement à votre compte en utilisant vos codes.

Si vous avez oublié votre mot de passe, vous pourrez en générer un nouveau en cliquant sur « mot de passe oublié ». Si vous rencontrez des difficultés, contactez le secrétariat scientifique du congrès à sfndt@overcome.fr.

Dans votre message, rappelez l'adresse mail utilisée lors de votre première connexion.

Nous vous invitons à conserver tous les échanges de mails jusqu'au congrès.

#### **07. PROCÉDURE D'ÉVALUATION**

Les abstracts proposés sont examinés et évalués anonymement par le Comité Scientifique. Il est chargé de les noter selon les critères suivants :

- **•** Originalité.
- Cohérence de la méthode et des hypothèses/résultats.
- Intérêt pour la néphrologie
- Présentation générale.

La sélection des résumés sera effectuée par le Comité Scientifique, en fonction de la moyenne obtenue et des commentaires laissés.

Les auteurs seront informés de la décision du Comité Scientifique le 24 juin 2019.

Les résumés non conformes aux instructions seront ignorés.

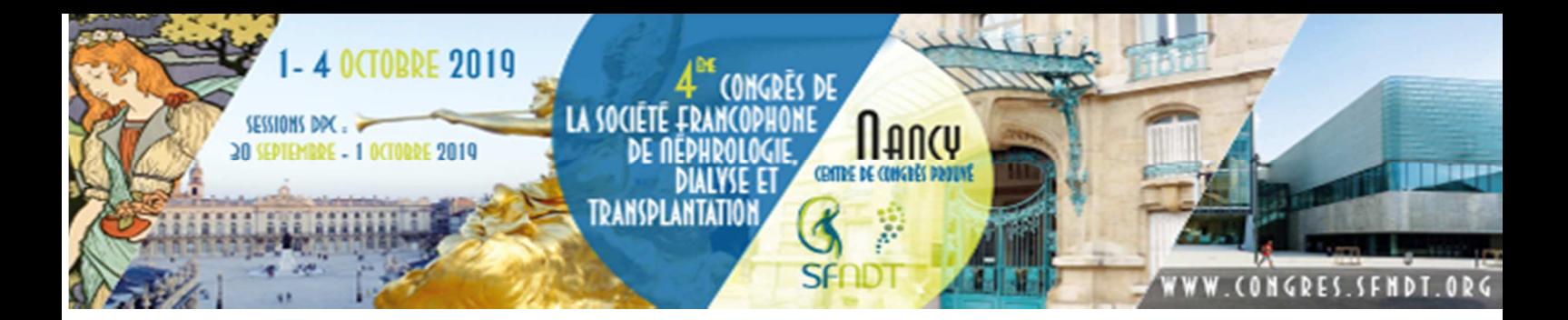

#### **08. FORMAT POSTER**

Votre poster sera présenté et consulté sur une borne digitale au sein de l'espace d'exposition. Il sera également consultable sur l'application mobile et le site internet du congrès. Les consignes de transmission seront communiquées au moment de la notification aux auteurs.

#### **Publication des abstracts acceptés**

En soumettant un poster, l'auteur accepte de fait que son/ses résumés soi(en)t publié(s). L'acceptation inclut la publication sur le site internet du congrès de la SFNDT, l'application du congrès ou tout autre support avec lequel le congrès aura un partenariat de publication.

#### **09. CONTACT SECRÉTARIAT SCIENTIFIQUE**

En cas de problème avec votre soumission, ou pour toute question, nous vous invitons à contacter le secrétariat scientifique par téléphone au 01 40 88 97 97 ou par mail à l'adresse suivante : sfndt@overcome.fr